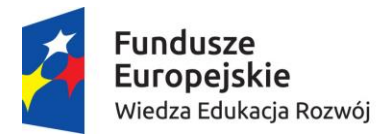

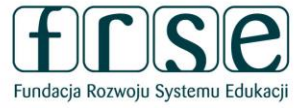

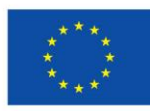

Wersja z dnia 13.09.2017r.

# **Lista kontrolna\***

 **lista kontrolna** podstawowych działań i dokumentów potrzebnych do prawidłowego zarządzania projektem POWER VET

# **Po rozpoczęciu projektu**

- utworzyć **zespół projektowy** i ustalić **podział obowiązków** w projekcie
- $\square$  zapoznać się z zapisami umowy finansowej i załącznikami oraz opinią ekspertów oceniających wniosek
- opisać uzgodnione **wewnętrzne procedury** i **harmonogram** realizacji projektu
- dokonać **weryfikacji budżetu** projektu
- dokonać **analizy ryzyka** projektu
- opracować identyfikację wizualną dokumentów projektowych zgodnych z wytycznymi **Programu Operacyjnego Wiedza Edukacja Rozwój**
- uzyskać dostęp do systemu raportowania mobilności **Mobility Tool+** (potwierdzić adres e-mail w FRSE zaraz po otrzymaniu informacji o odesłaniu 1 egzemplarza umowy)

**poinformować interesariuszy o realizacji** projektu mobilności w ramach PO WER

#### **Rekrutacja uczestników**

- przygotować (**obowiązkowo**) **regulamin rekrutacji uczestników** uwzględniający procedurę odwoławczą i kryteria naboru
- upowszechnić informację o naborze wśród potencjalnych uczestników **zgodnie z zasadą równości szans kobiet i mężczyzn**
- ustalić skład **Komisji Rekrutacyjnej**
- $\square$  przygotować dokumenty związane z rekrutacią:
	- o (**obowiązkowo**) Formularze zgłoszeniowe uczestników zgodne ze wzorem FRSE
	- o (jeśli dotyczy) testy kwalifikacyjne, kwestionariusze oceny rozmów kwalifikacyjnych itd.
- przygotować (**obowiązkowo**) **protokół** potwierdzający wybór uczestników potwierdzony przez przedstawiciela prawnego i/lub członków Komisji Rekrutacyjnej (jeśli dotyczy **protokół uzupełniający**)

ustalić (**obowiązkowo**) **listę rankingową** uczestników (**listę główną i rezerwową** uczestników)

### **Przed rozpoczęciem mobilności uczestników**

- $\Box$  przygotować uczestników do mobilności: przeprowadzić szkolenie pedagogiczne/jezykowe/kulturowe
- w porozumieniu z partnerem wybrać **miejsca docelowe odbywania stażu zgodne z kierunkiem kształcenia** uczestników i specyfiką projektu
- ustalić z partnerem przyjmującym **program stażu/szkolenia i termin mobilności**
- podpisać z partnerem **umowę o współpracy** w ramach projektu
- podpisać **umowę finansową z wszystkimi uczestnikami mobilności** (przedstawiciel prawny beneficjenta – uczestnik) - zgodnie ze wzorem wskazanym przez FRSE
- podpisać **porozumienie o programie zajęć z uczestnikiem** (podpis: przedstawiciel prawny beneficjenta – uczestnik – partner przyjmujący) - zgodnie ze wzorem wskazanym przez FRSE

# power.frse.org.pl/ksztalcenie-zawodowe

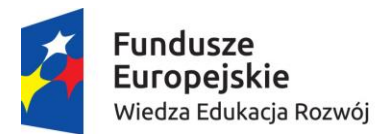

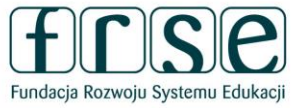

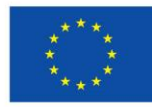

 podpisać **oświadczenie uczestnika projektu** (podpis: uczestnik) - zgodnie ze wzorem wskazanym przez FRSE

- **wysłać wszystkie podpisane oświadczenia uczestników projektu** do FRSE (oryginał dokumentu)
- wypełnić i wysłać dane uczestników mobilności poprzez **Formularz SL2014** w systemie dokumentów Online FRSE – [www.online.frse.org.pl](http://www.online.frse.org.pl/) (uczestnicy: uczniowie, absolwenci i kadra, bez osób towarzyszących)
- wprowadzić dane wszystkich mobilności do systemu **Mobility Tool+** (uczestnicy i osoby towarzyszące)
- zorganizować **wsparcie praktyczne i logistyczne** dla uczestników projektu

# **Po zakończeniu mobilności uczestników**

złożyć **indywidualne raporty końcowe** w systemie Mobility Tool+ (tylko uczestnicy)

- przygotować **certyfikat** potwierdzający udział w stażu (podpis: przedstawiciel prawny beneficjenta partner przyjmujący) - zgodnie ze wzorem wskazanym przez FRSE i identyfikacją wizualną PO WER
- przygotować i potwierdzić w Krajowym Centrum Europass dokument **Europass-Mobilność** dla wszystkich uczestników projektu (również dla osób towarzyszących)

# **W trakcie realizacji projektu**

- $\Box$  przeprowadzić zaplanowane we wniosku działania ewaluacyjne i przygotować niezbędną dokumentację
- $\Box$  przeprowadzić zaplanowane we wniosku działania upowszechniające osiągnięte rezultaty i efekty uczenia się oraz na bieżąco gromadzić przykłady działań upowszechniających
- $\Box$  na bieżąco weryfikować kompletność wszystkich raportów i danych, w tym budżetu projektu w systemie Mobility Tool+
- na bieżąco gromadzić wszystkie **dokumenty finansowe** projektu w siedzibie beneficjenta
- $\Box$  zrealizować wszystkie działania projektowe zaplanowane we wniosku o dofinansowanie

### **Po zakończeniu realizacji projektu**

**opracować i złożyć raport końcowy** z realizacji projektu w systemie Mobility Tool+

### **Dodatkowo**

 wypełnić **Potwierdzenie otrzymanych środków finansowych** w systemie dokumentów Online FRSE (po zakończeniu każdego roku kalendarzowego, w którym wpłynęły środki od FRSE)

**podzielić się sukcesem projektu z innymi i złożyć wniosek w kolejnym konkursie!**

\* Aktualna wersja listy kontrolnej znajduje się pod adresem http://power.frse.org.pl/edukacja-zawodowa-2017. Lista zawiera minimalny zakres czynności i działań projektowych w ramach realizacji projektu PO WER.

# power.frse.org.pl/ksztalcenie-zawodowe

Fundacja Rozwoju Systemu Edukacji Al. Jerozolimskie 142a, 02-305 Warszawa TEL. 22 46 31 670, FAKS 22 46 31 031, powerVET@frse.org.pl